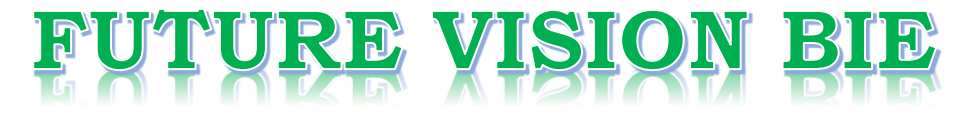

## **One Stop for All Study Materials**

#### & Lab Programs

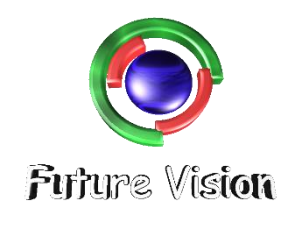

By K B Hemanth Raj

Scan the QR Code to Visit the Web Page

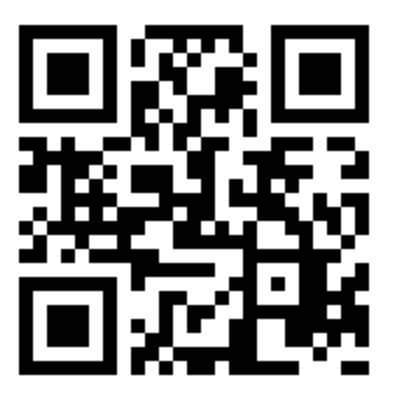

Or

**Visit : [https://hemanthrajhemu.github.io](https://hemanthrajhemu.github.io/)**

Gain Access to All Study Materials according to VTU, Currently for CSE - Computer Science Engineering...

**Join Telegram to get Instant Updates: [https://bit.ly/VTU\\_TELEGRAM](https://bit.ly/VTU_TELEGRAM)**

**Contact: MAIL: [futurevisionbie@gmail.com](mailto:futurevisionbie@gmail.com)**

**INSTAGRAM: [www.instagram.com/hemanthraj\\_hemu/](http://www.instagram.com/hemanthraj_hemu/)**

**INSTAGRAM: [www.instagram.com/futurevisionbie/](http://www.instagram.com/futurevisionbie/)**

**WHATSAPP SHARE:<https://bit.ly/FVBIESHARE>**

**-------------------------------------------------------------------------------------**

#### **------------------------------------------------------------------------------------- ADVANCED JAVA AND J2EE**

[As per Choice Based Credit System (CBCS) scheme]

(Effective from the academic year 2017 -2018)

#### **SEMESTER – V**

Subject Code **17CS553** IA Marks **40**

Number of Lecture Hours/Week **03** Exam Marks **60**

**These Questions are being framed for helping the students in the "FINAL Exams" Only (Remember for Internals the Question Paper is set by your respective teachers). Questions may be repeated, just to show students how VTU can frame Questions.**

- **ADMIN**

**------------------------------------------------------------------------------------- Module 4**

- **-------------------------------------------------------------------------------------** 1. What is the role of Tomcat server? Explain different steps involved in configuring for development of servlet program execution. (8- Marks) (7a) (Dec.2018/Jan.2019)
	- 2. Write a Java servlet program to accept two parameters from webpage, find the sum of them, display the result in web page. Also give necessary html script to create web page. (8- Marks) (7b) (Dec.2018/Jan.2019)
	- 3. Explain different JSP tags with a program to demonstrate all tags. (8-Marks) (8a) (Dec.2018/Jan.2019)

## **https://hemanthrajhemu.github.io**

- 4. What are cookies? How cookies are handled in JSP? Write a program to create with name "Username" and cookie value "xyz". Also display stored cookie in webpage. (8-Marks) (8b) (Dec.2018/Jan.2019)
- 5. Explain the life cycle of a servlet. (4-Marks) (7a) (June/July 2018)
- 6. Demonstrate how servlet can accept parameters from HTML. (6-Marks) (7b) (June/July 2018)
- 7. Explain how cookies can be handled using servlets. (6-Marks) (7c) (June/July 2018)
- 8. Explain how session trading can be done with servlets. (4-Marks) (8a) (June/July 2018)
- 9. Demonstrate how parameters can be accessed from HTML using JSP. (6-Marks) (8b) (June/July 2018)
- 10. Explain how cookies can be handled using JSP. (6-Marks) (8c) (June/July 2018)
- 11. Explain the Life cycle of Servlets. (4-Marks) (7a) (Dec.2017/Jan.2018)
- 12. List and explain core classes and interfaces in javax.servlet package. (8-Marks) (7b) (Dec.2017/Jan.2018)
- 13. Write short note on: HTTP request and response. (4-Marks) (7c) (Dec.2017/Jan.2018)
- 14. What is a Cookie? List, out methods defined by Cookie? Write a java program to add a Cookie. (8-Marks) (8a) (Dec.2017/Jan.2018)

## **https://hemanthrajhemu.github.io**

15. Define JSP. Explain different types of JSP tags by taking suitable example. (8-Marks) (8b) (Dec.2017/Jan.2018)

### **------------------------------------------------------------------------------------- ANSWER SCRIP FOR THESE QUESTIONS WILL BE UPLOADED ASAP Visit:**

**<https://hemanthrajhemu.github.io/>AnswerScri**

**pt**

# **THANK YOU**

**Join Telegram Channel to receive Instant Updates..**

**<https://t.me/joinchat/AAAAAFTtp8kuvCHALxuMaQ>**

**-------------------------------------------------------------------------------------**

## **https://hemanthrajhemu.github.io**